## **Мультиплексор вещественных чисел (MXF)**

[Обсуждение на форуме](http://www.owen.ru/forum/showthread.php?t=25067)

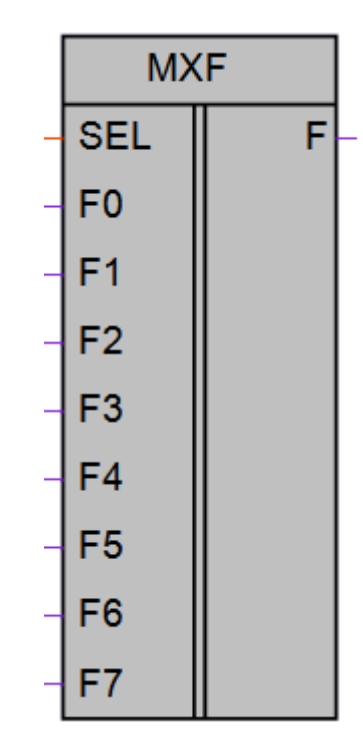

Рисунок 1 – Условное обозначение

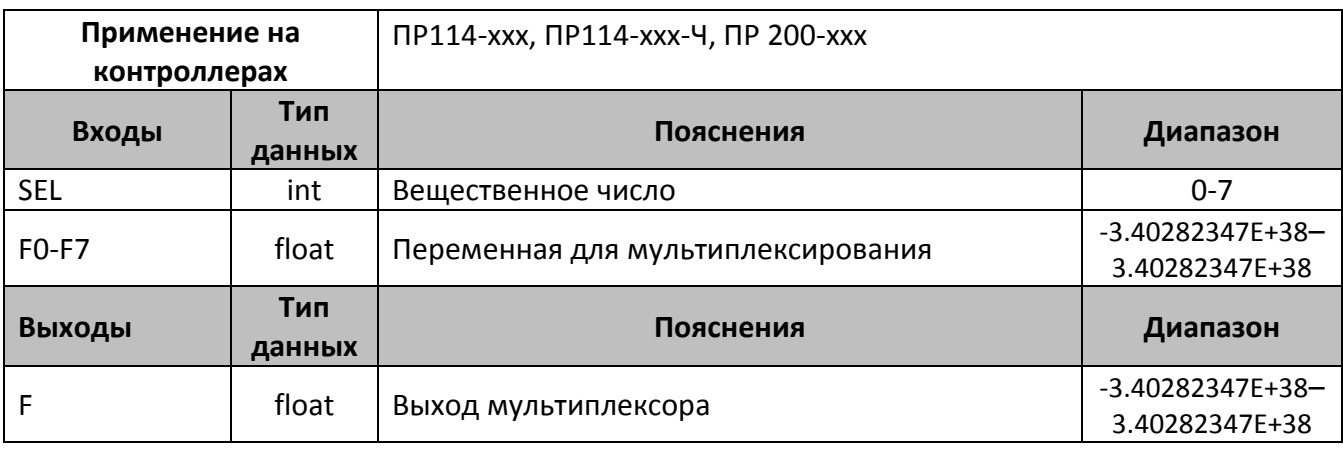

### **Описание работы макроса**

Мультиплексор позволяет передавать одну из входных переменных **F0-F7** с типом данных FLOAT на выход **F**, в зависимости от значения на входе **SEL**. Выбор номера входа осуществляется с помощью входа **SEL** имеющего тип INT. При задании значении на входе **SEL** больше 7, выход будет равен «0»

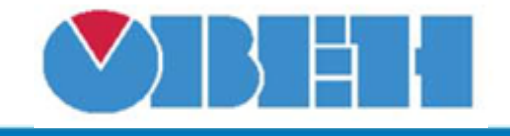

# **Среда программирования OWEN Logic**

## **Таблица истинности**

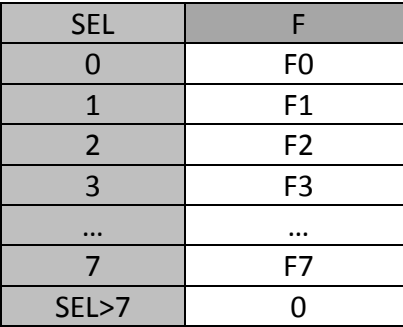

#### **Структура макроса**

Структурная схема макроса представлена на рис.2

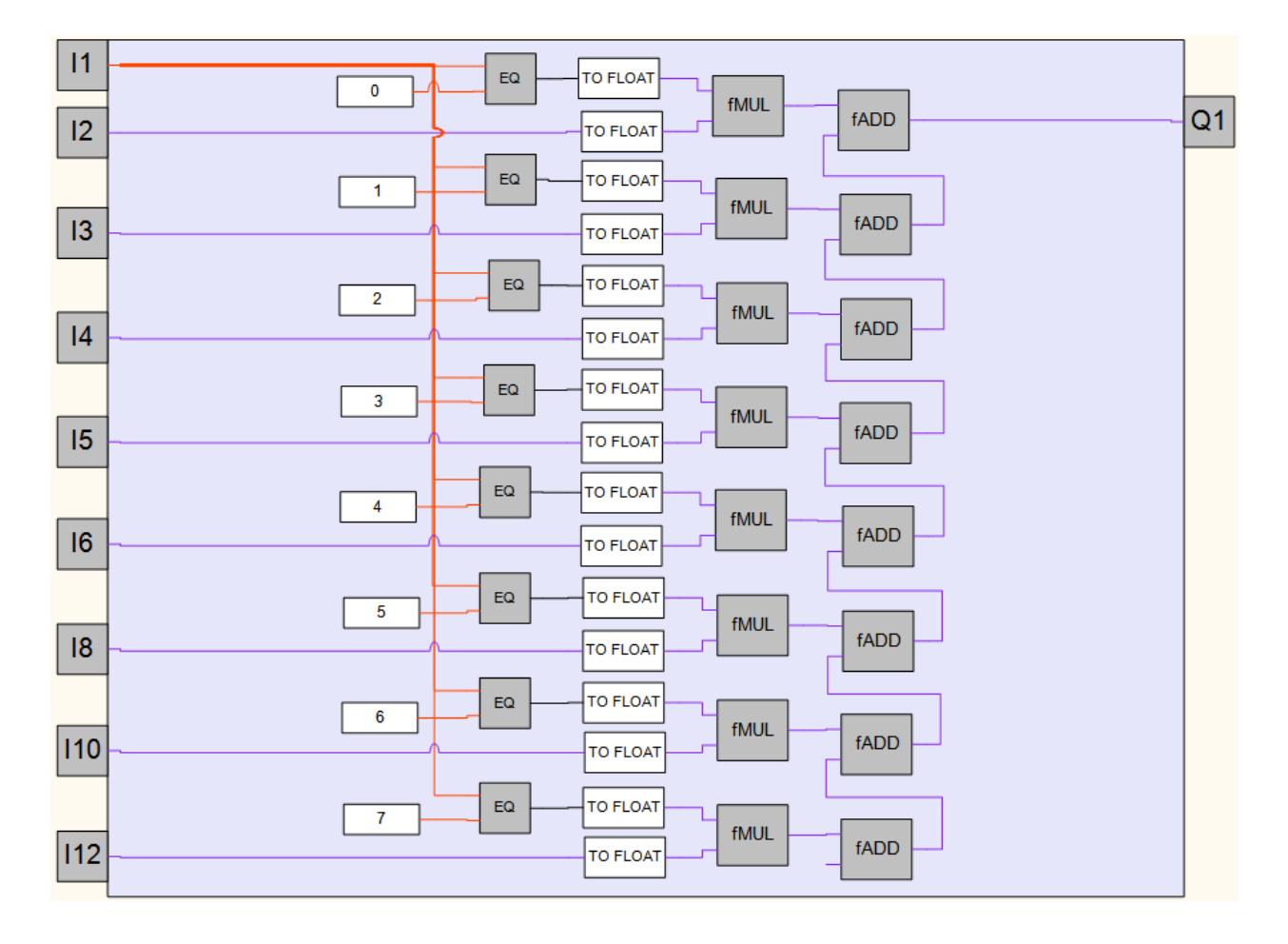

Рисунок 2 – Структурная (функциональная) схема макроса

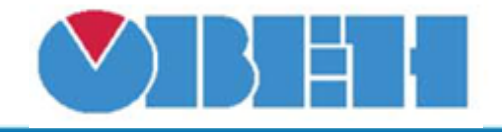

#### **Пример работы**

На рисунке 3 приведен пример работы макроса с выбором входа F3, на выходе видим значение переменной F3.

На рисунке 4 приведен пример работы макроса, когда переменная принимает значение по умолчанию 0, на выходе видим значение переменной F0.

На рисунке 5 приведен пример работы макроса в случае, когда для переменной SEL задано значение >, на выходе «0».

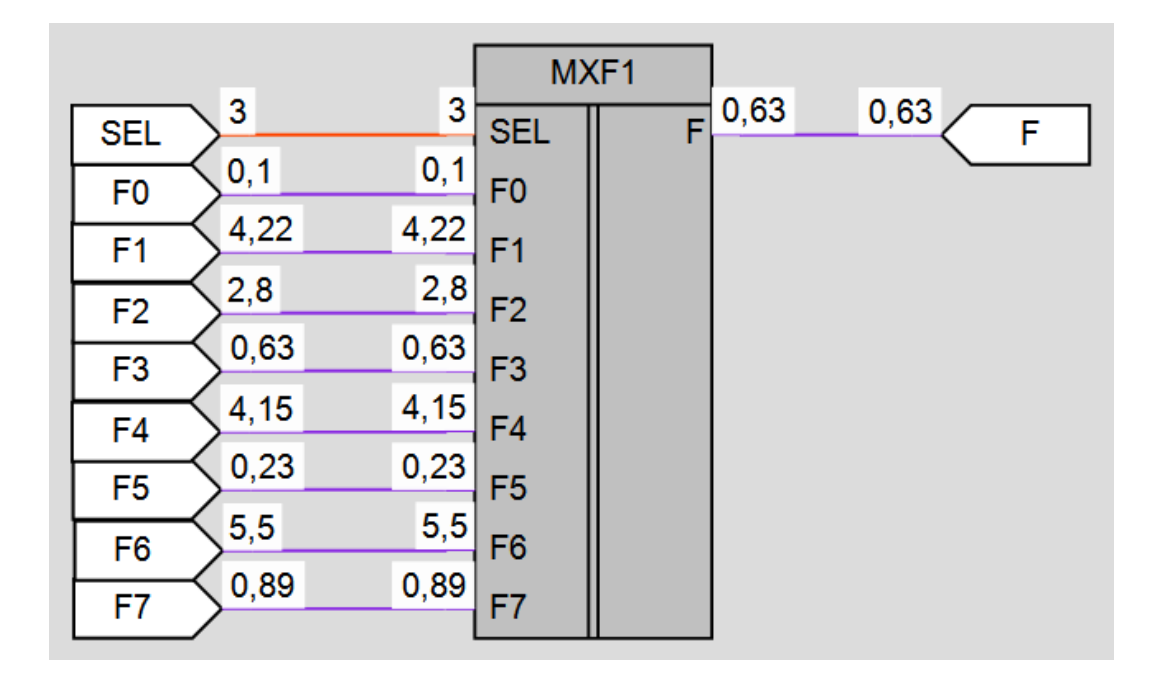

### Рисунок 3 – Пример работы макроса

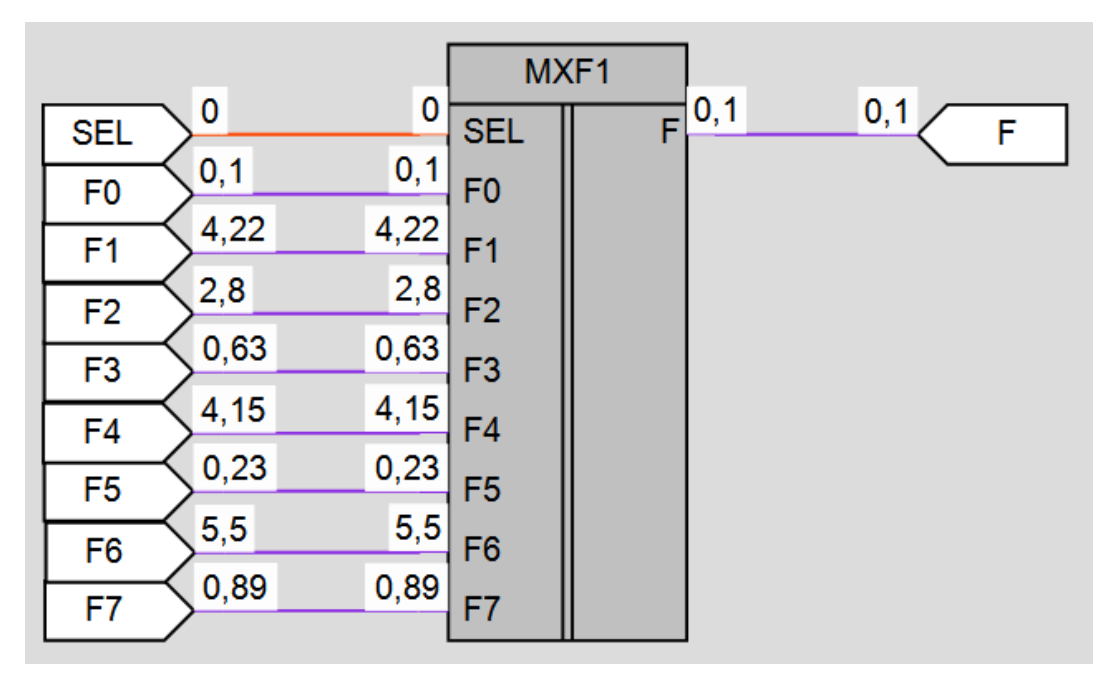

Рисунок 4 – Пример работы макроса

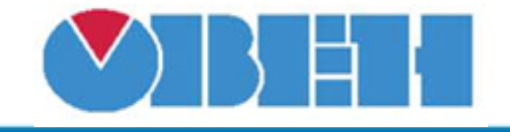

## **Среда программирования OWEN Logic**

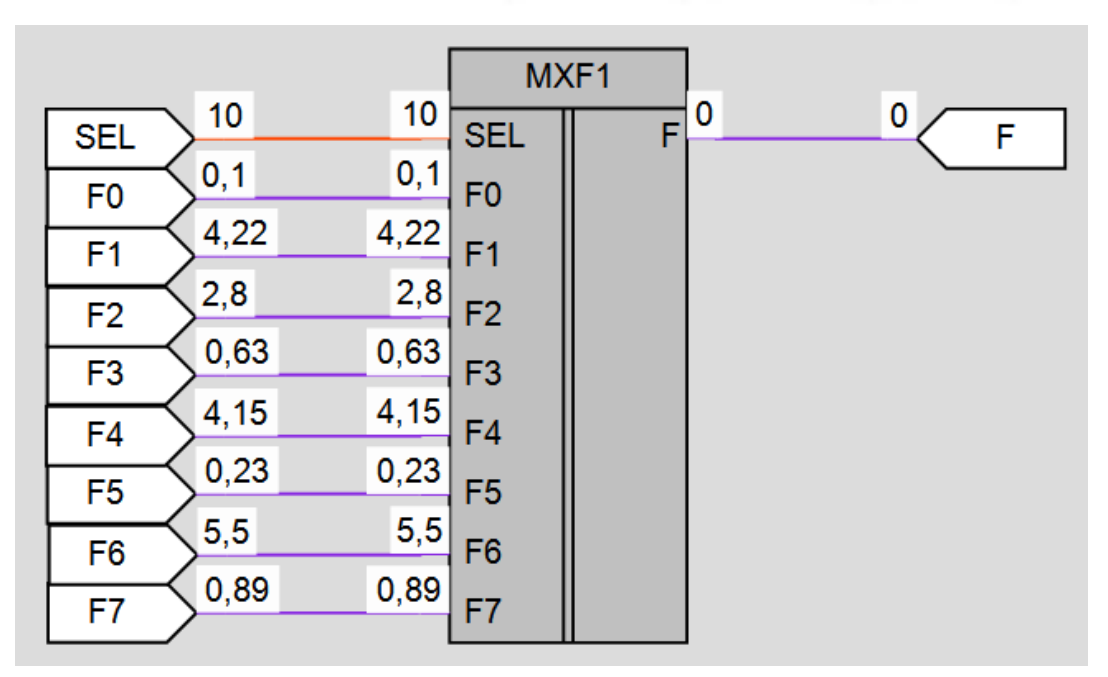

Рисунок 5 – Пример работы макроса

## **Область применения макроса:**

1) В алгоритмах с вещественными числами где необходимо переменной присваивать различные значения, в зависимости от текущего значения переменной в формате INT.

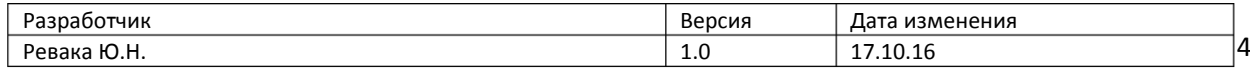